## **3G WCDMA580 +**

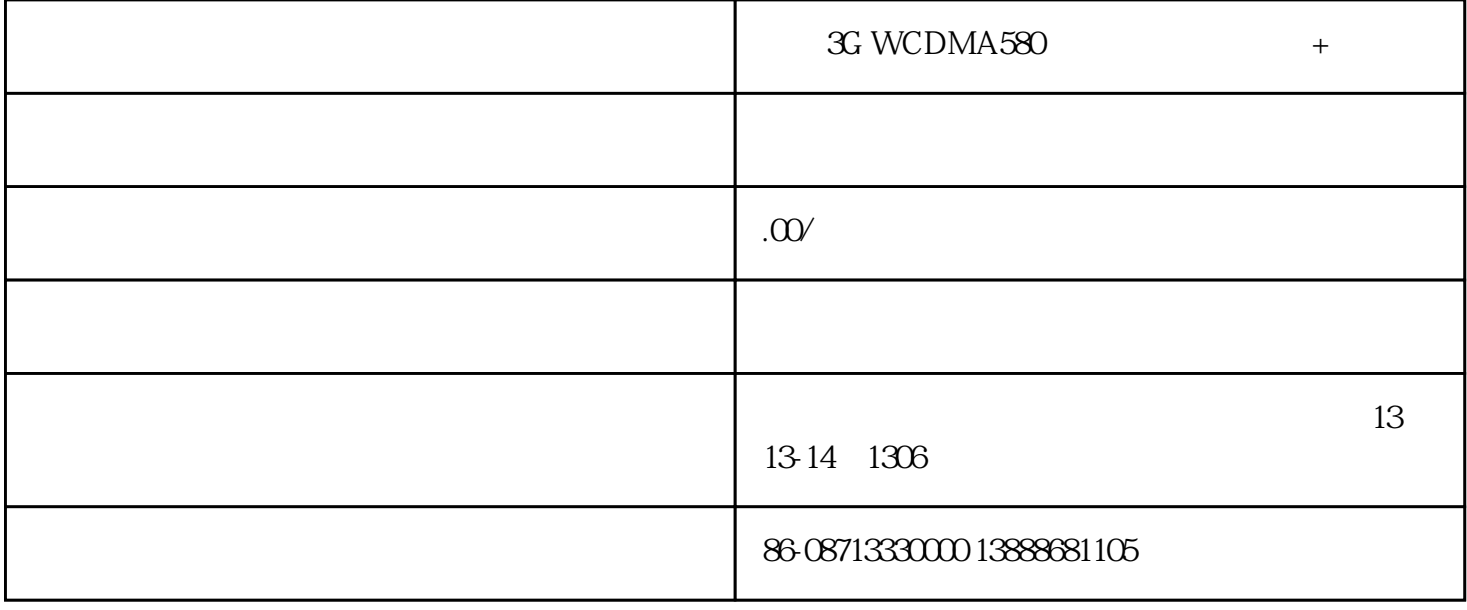

3G WCDMA580

 $\rightarrow$  +  $\rightarrow$  +  $\rightarrow$ TLW-5403G

3G WCDMA580  $+$ TLW-5403G

wcdma 1g /

 $580$  80.  $1g$  $\Omega$  1  $\pi$ 

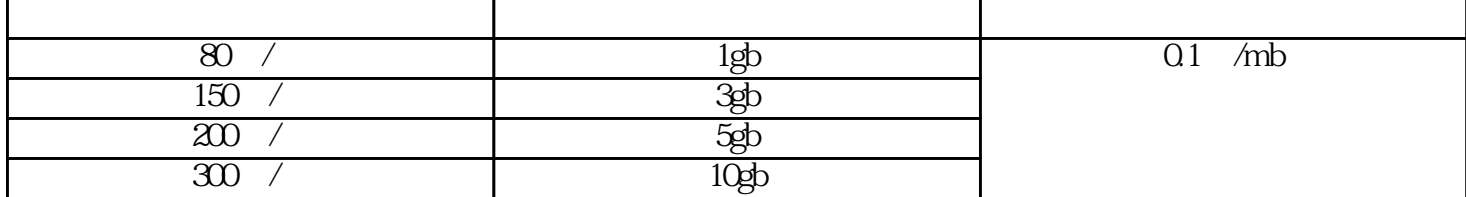

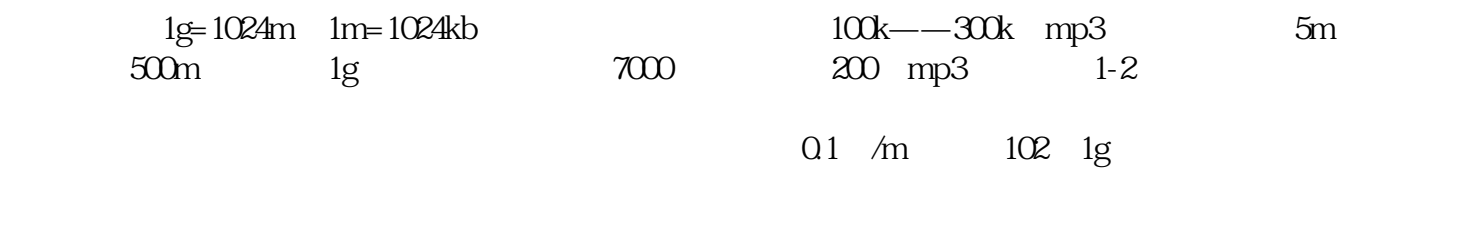

40 512mb

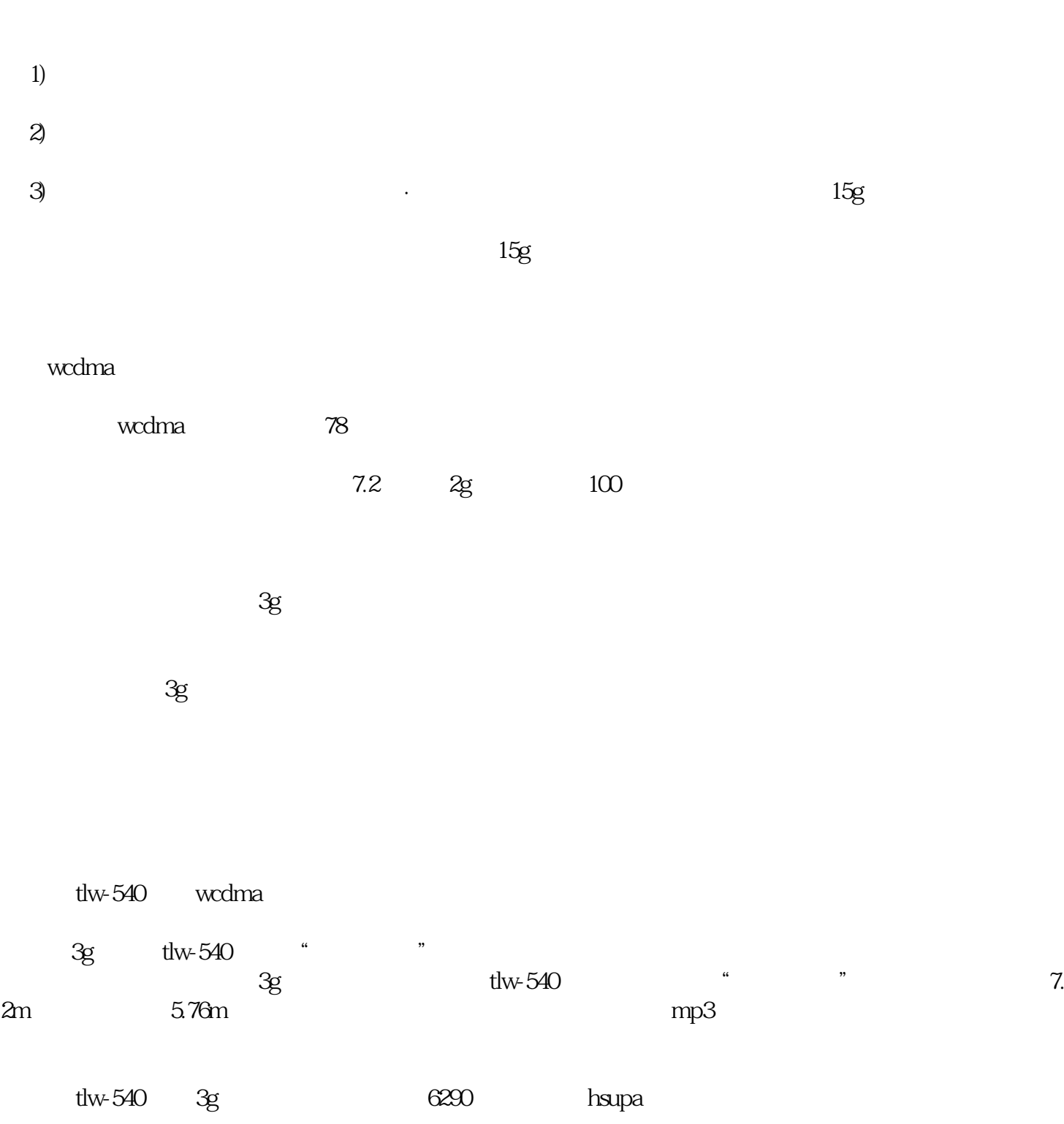

 $16 \t\t 16 \t\t 16$ 

## $3g$

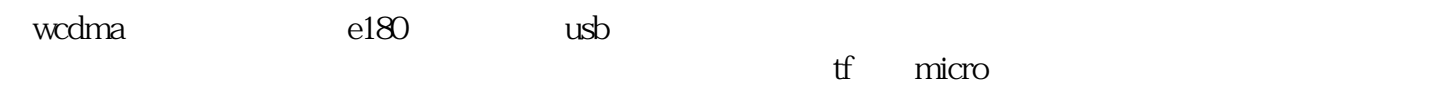

 $\alpha$  , and  $\alpha$  , and  $\alpha$ 

 $sd$